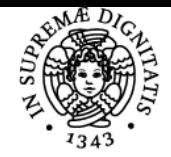

# **UNIVERSITÀ DI PISA LABORATORIO I**

# **JACOPO SOLDANI**

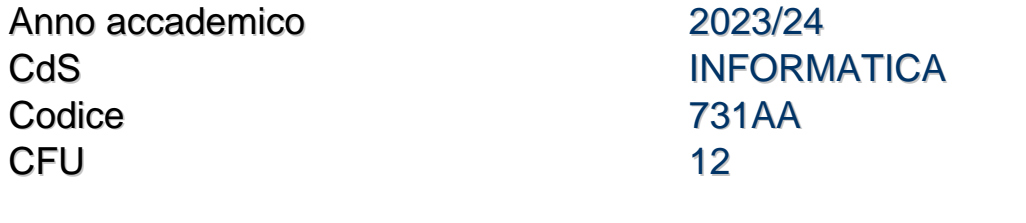

Moduli Settore/i Tipo Ore Docente/i

LABORATORIO I INF/01 LEZIONI 96 DAVIDE BACCIU JACOPO SOLDANI

#### Obiettivi di apprendimento

#### **Conoscenze**

Gli studenti acquisiranno una buona conoscenza dei principali strumenti di sviluppo a supporto della programmazione come debugger, sistemi di versioning, testing. Saranno in grado di scrivere codice corretto in un linguaggio di programmazione, individuando le strutture date più adeguate alla rappresentazione degli input dei problemi proposti per una loro efficace ed efficiente manipolazione. Lo studente sarà in grado di utilizzare svariati formati di input e di output per affrontare problemi di dimensioni reali. Per raggiungere queste competenze agli studenti verranno fornite conoscenze di base del sistema operativo Linux e di alcune shell da linea di comando.

#### Modalità di verifica delle conoscenze

Compiti di programmazione in Javascript/Typescript e prova orale

## Programma (contenuti dell'insegnamento)

- Linux, Bash strumenti di supporto alla programmazione, debugging e testing.
- Repository di software e versioning (come ad es. Git), ambienti di sviluppo.
- Implementazione di problemi di complessità crescente (anche collegati ad Analisi e a Fondamenti di Informatica Teorica). Prime problematiche legate alla rappresentazione dell'informazione numerica.
- Debugging e Testing di programmi.
- Implementazione di algoritmi su Alberi, Grafi, Linguaggi, Grammatiche, Dizionari e Tabelle Hash per manipolare e fare parsing di grosse quantità di dati importate da file.

## Bibliografia e materiale didattico

JavaScript:<https://eloquentjavascript.net/> Versione PDF: [https://eloquentjavascript.net/Eloquent\\_JavaScript.pdf](https://eloquentjavascript.net/Eloquent_JavaScript.pdf) Google Classroom: https://classroom.google.com/c/NilyMjg0MjYzMTU4?cjc=pahwdsl Replit: https://replit.com/teams/join/dtntphyerufktbvulghlgzndtpibfmny-731AA2324LABIB

Modalità d'esame Compiti in itinere più orale. o Pre-test (prova pratica) più orale.

Ultimo aggiornamento 19/09/2023 22:10